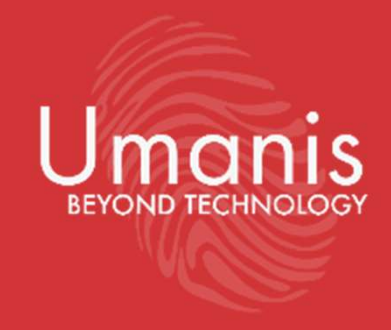

# Purge des données personnelles : nouvelle bête noire des DSI…

ou comment purger vos données en toute conformité RGPD ?

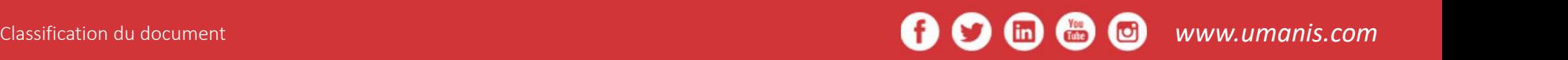

# Purger – Effacer – Réécriture (ie. Eraser)

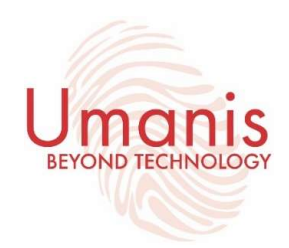

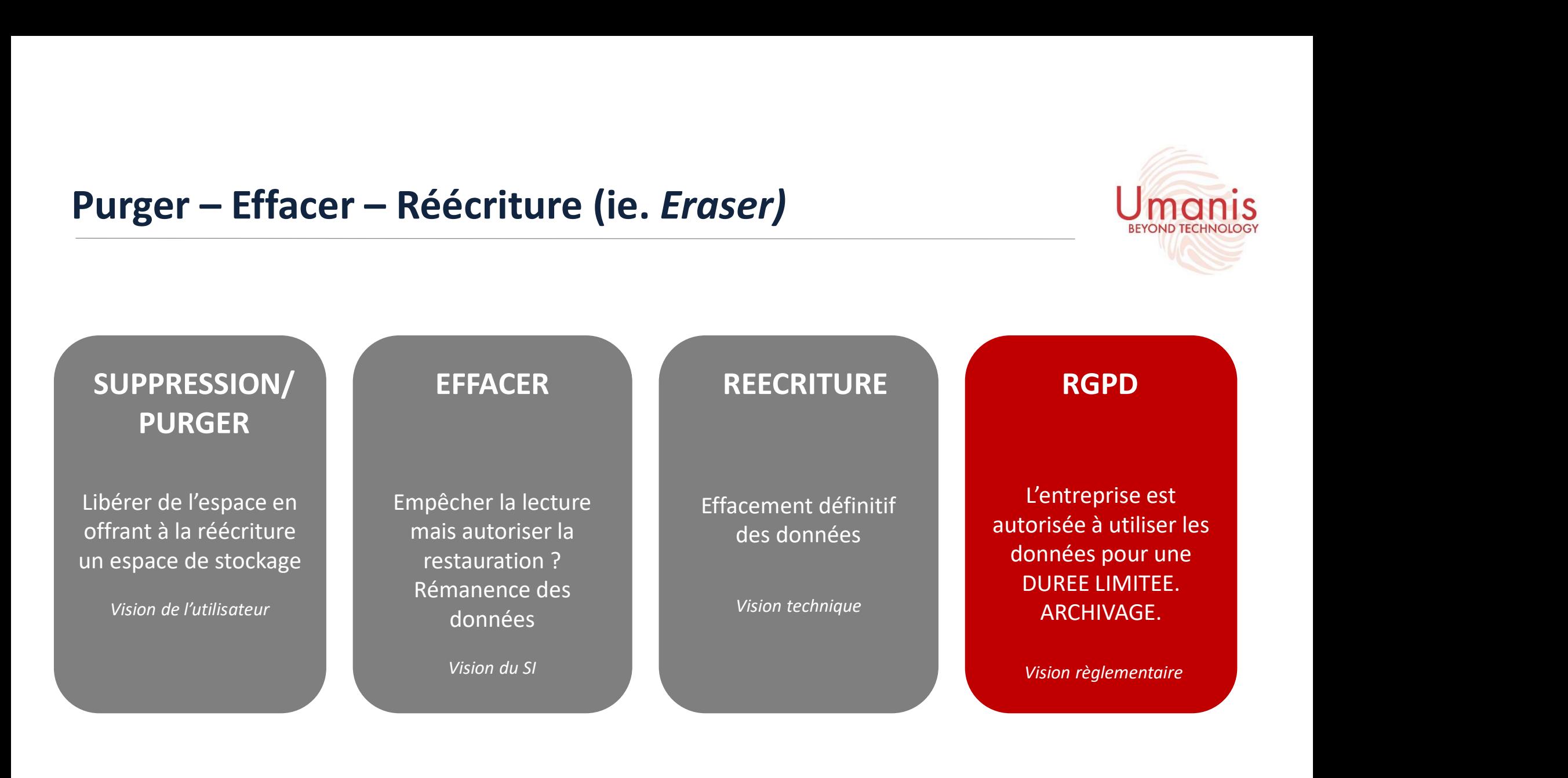

# Une sélection d'outils de destruction de données

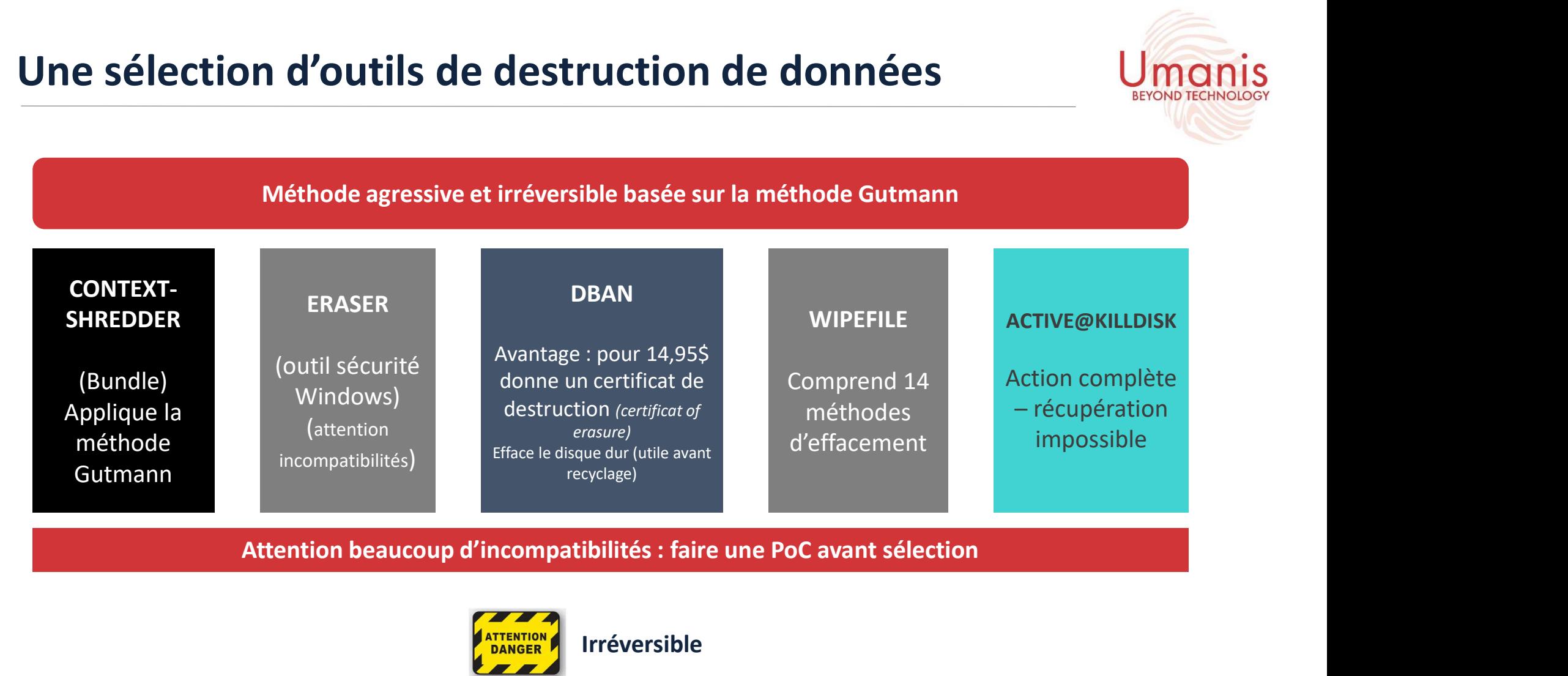

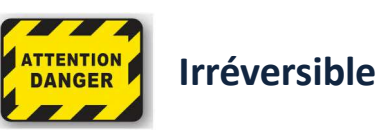

extendition interdite sans autorisation préalable d'Umanis et autorisation préalable d'Umanis

# La problématique : définir la DLC

# ENJEUX RÉGLEMENTAIRES

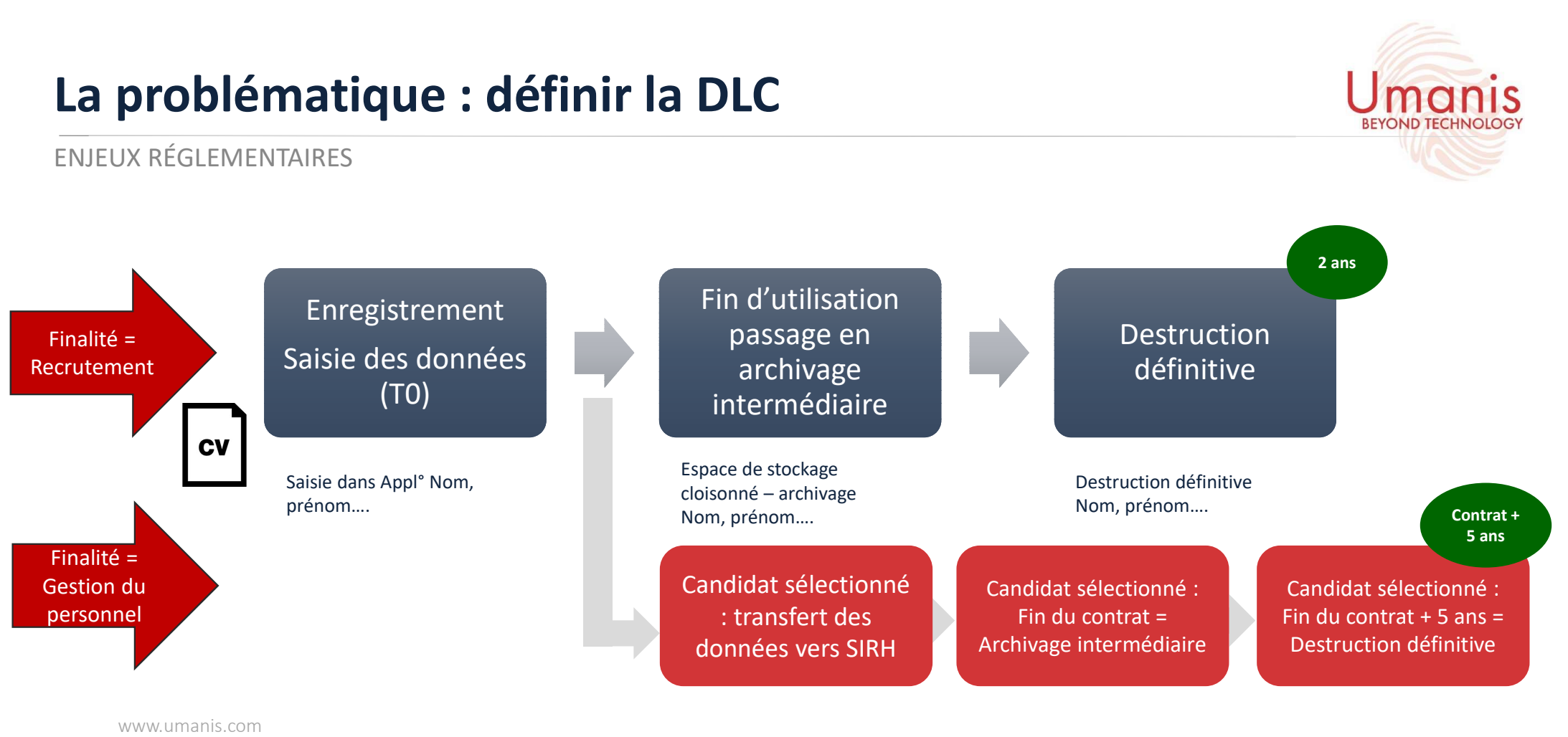

Comment démontrer le respect du principe de la limitation de conservation ?

Reproduction interdite sans autorisation préalable d'Umanis

# Exemple SIRH

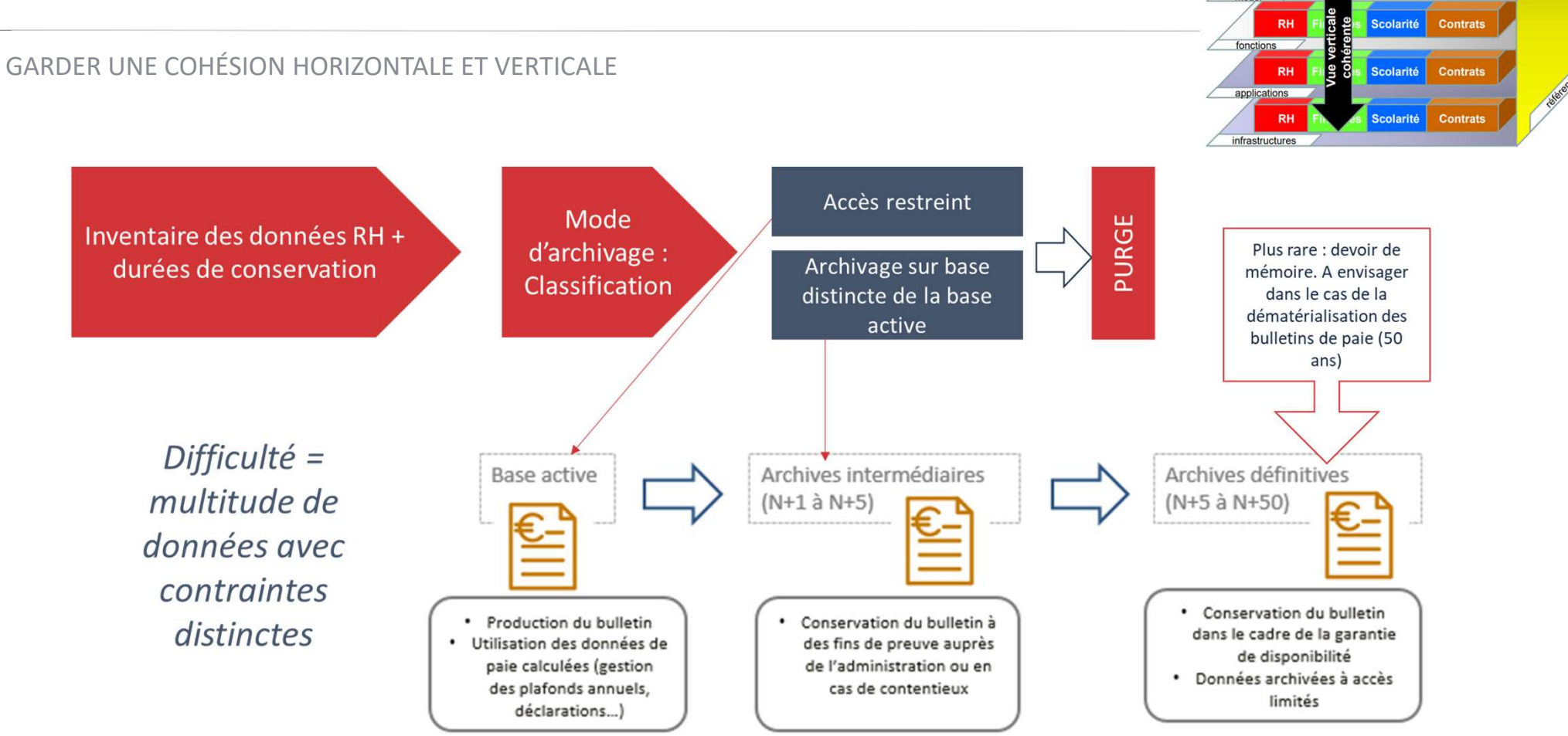

Vue horizontale cohérente Scolarité

Contrat

# Faire le bon choix, adopter la bonne méthode

# LES PRÉCAUTIONS ÉLÉMENTAIRES

- Enregistrer les interventions de maintenance dans une main courante.
- Insérer une clause de sécurité dans les contrats de maintenance effectuée par des prestataires.
- Encadrer par un responsable de l'organisme les interventions par des tiers.
- Rédiger et mettre en œuvre une procédure de suppression sécurisée des données.
- Supprimer de façon sécurisée les données des matériels avant leur mise au rebut, leur envoi en réparation chez un tiers ou en fin du contrat de location.

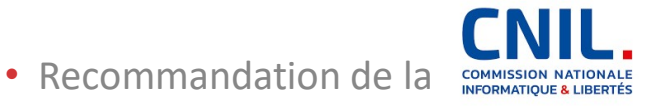

Enterabrions Elementantes<br>
inregistrer les interventions de maintenance dans une<br>
msérer une clause de sécurité dans les contrats de mai<br>
incadrer par un responsable de l'organisme les interve<br>
Rédiger et mettre en œuvre u données sans destruction physique qui ont été audités ou certifiés. L'ANSSI accorde des certifications de premier niveau à des logiciels de ce type.

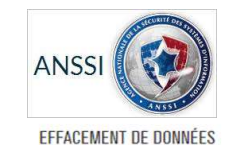

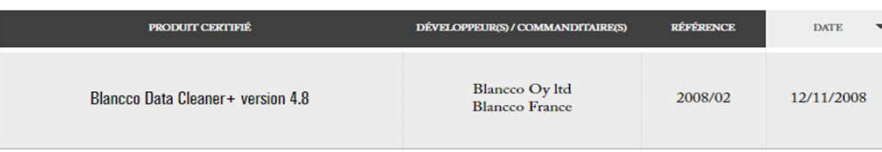

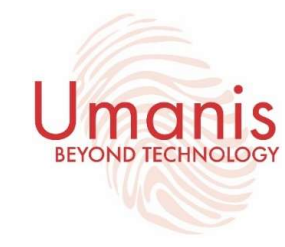

# Vision 360 : un incontournable

LES 4 STRATES COMMUNÉMENT ADMISES DE L'URBANISME SI

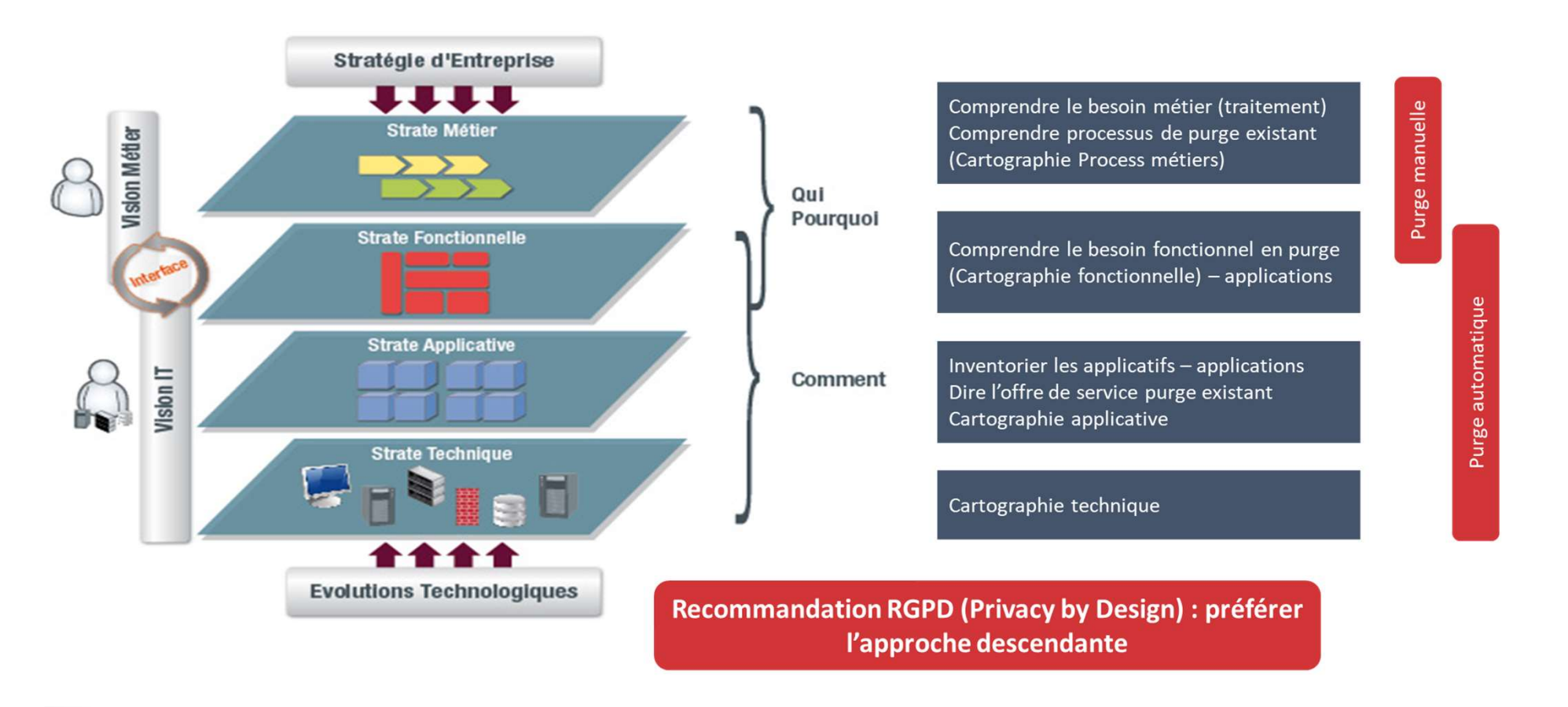

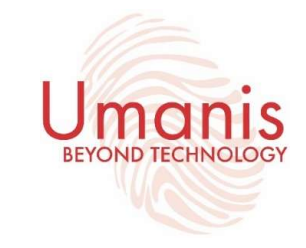

Classification du document 7

Reproduction interdite sans autorisation préalable d'Umanis

# L'exemple du référentiel

#### Domaines de référence

- $\checkmark$  Collaborateurs (internes / externes)
- $\checkmark$  Structures (parent /  $\checkmark$ filiales)
- $\checkmark$  Tiers (clients / fournisseurs / partenaires  $\blacksquare$ / institutions)
- $\checkmark$  Services (activités)  $\checkmark$

#### Composantes du référentiel

- V Données du référentiel système
- 
- 
- $\checkmark$  Règles de codification, de système informatique nommage
	- Contrôle qualité
	-
	- Mise à disposition
- Document Owner

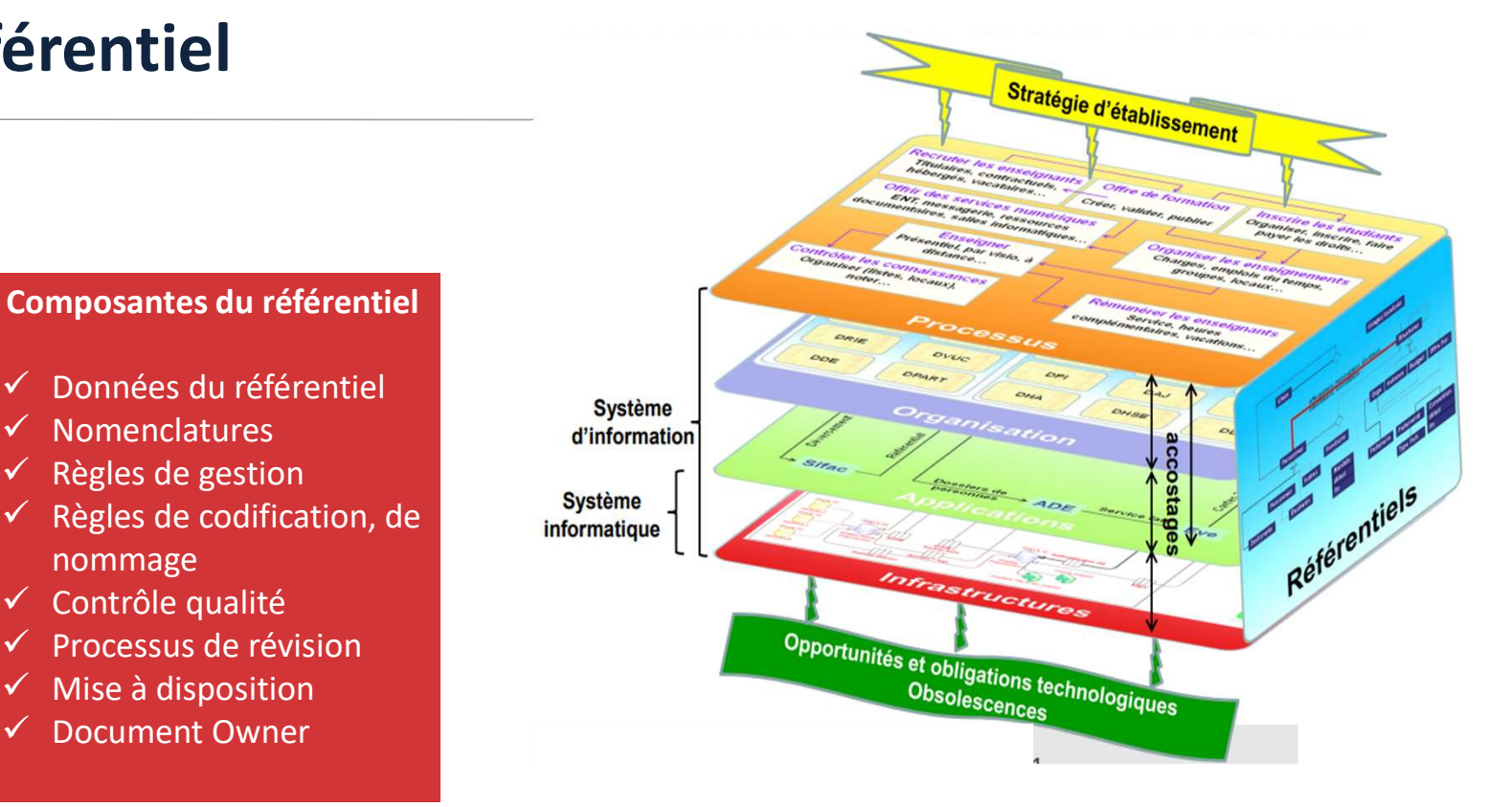

Les référentiels s'ajoutent aux cartographies : processus métiers, fonctionnelle (acteurs), applicatifs, techniques. Ils constituent le LIANT du SI

Reproduction interdite sans autorisation préalable d'Umanis

# Constats

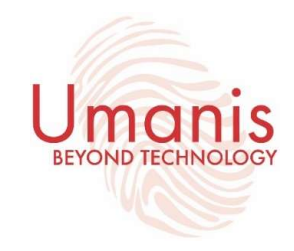

- **Constats<br>
1. Evaluation du projet :**<br> **1. Evaluation du projet :**<br>
a) Une sous-estimation de l'aspect transverse du projet et des moyens<br>
d'impacts).<br>
b) Une méthodologie d'approche pas suffisamment aboutie. (Essoufflemen **a) Une sous-estimation de l'aspect transverse du projet et des moyens nécessaires (phase de cadrage et d'analyse<br>
a) Une sous-estimation de l'aspect transverse du projet et des moyens nécessaires (phase de cadrage et d'an** d'impacts). **istats**<br>
E EN PLACE UN PROCESS CONFORME DE PURGE DES DONNÉES DANS UNE ENTREPRISE<br> **EN PLACE UN PROCESS CONFORME DE PURGE DES DONNÉES DANS UNE ENTREPRISE**<br>
a) Une sous-estimation de l'aspect transverse du projet et des moy EEN PLACE UN PROCESS CONFORME DE PURGÉ DES DONNÉES DANS UNE ENTREPRISE<br> **CONSACREMENT DE PURGÉ DES DONNÉES DANS UNE ENTREPRISE**<br>
al Une sous-estimation de l'aspect transverse du projet et des moyens nécessaires (phase de c **Constats**<br>
METTRE EN PLACE UN PROCESS CONFORME DE PURGE DES DONNÉES DANS UNE ENTREPRISE<br> **1. Evaluation du projet** :<br> **1. Evaluation du projet** :<br> **1.** We sous-estimation de l'aspect transverse du projet et des moyens néc
	-
	-

- 
- **Constats**<br>
METTRE EN PLACE UN PROCESS CONFORME DE PURGE DES DONNÉES DANS UI<br> **1. Evaluation du projet** :<br>
a) Une sous-estimation de l'aspect transverse du projet et des moye<br>
d'impacts).<br>
b) Une méthodologie d'approche pa **A) LA politicus**<br>
SE EN PLACE UN PROCESS CONFORME DE PURGE DES DONNÉES DANS UNE ENTREPRISE<br> **a)** Une sous-estimation de l'aspect transverse du projet et des moyens nécessaires (phase de cadrage et d'analyse<br>
d'impacts).<br> **b)**<br> **b)** University of the PURGE DES DONNÉES DANS UNE ENTREPRISE<br> **(in)** Une sous-estimation de l'aspect transverse du projet et des moyens nécessaires (phase de cadrage et d'analyse<br>
d'impacts).<br>
De menthodologie d'appr

- Cats<br>
N PLACE UN PROCESS CONFORME DE PURGE DES DONNÉES DANS UNE ENTREPRISE<br> **luation du projet**<br>
d'impacts).<br>
d'impacts).<br>
d'impacts).<br>
d'impacts).<br>
d'impacts).<br>
d'impacts).<br>
Les efforts budgétaires consacrés aux opération THE EN PLACE UN PROCESS CONFORME DE PURGE DES DONNÉES DANS UNE EN<br> **1. Evaluation du projet** :<br>
a) Une sous-estimation de l'aspect transverse du projet et des moyens n<br>
d'impacts).<br>
b) Une méthodologie d'approche pas suffi **is alle that is alle that is alle that is alle that is alle that is alle the confidence aux of diments).**<br>
a) Une methodologie d'approche pas suffisamment aboutie. (Essoufflement des acteurs)<br>
b) Une méthodologie d'approc **luation du projet** :<br>Une sous-estimation de l'aspect transverse du projet et des moyens nécessaires (phase de cadrage et d'analyse<br>d'impacts).<br>Une méthodologie d'approche pas suffisamment aboutie. (Essoufflement des acteu existants. **b)** Une sous-estimation de l'aspect transverse du projet et des moyens nécessaires (phase de cadrage et d'analyse<br>
b) Une méthodologie d'approche pas suffisamment aboutie. (Essoufflement des acteurs)<br>
c) Les efforts budgé Et faciliter les processions de l'adviser du projet et des hitsyess inclessantes (plane de l'adviser et d'analyse<br>
Une méthodologie d'approche pas suffisamment aboutie. (Essoufflement des acteurs)<br>
Les efforts budgétaires
	-

# **Smart Global<br>Governance**

Solutions logicielles pour l'éthique, les conformité et les contrôles

Use case : Data Discovery

2021

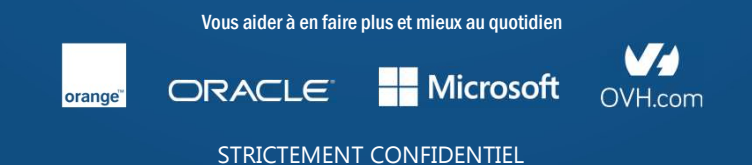

## **Challenges**

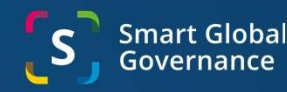

Challenges<br>
Exercices de droits<br>
Comment localiser immédiatement les données<br>
Comment déduite systématiquement<br>
Comment s'assurer que toute l'Organisation<br>
Comment s'assurer que toute l'Organisation<br>
Comment d'als de confo Challenges<br>
Exercices de droits<br>
Exercices de droits<br>
Exercices de droits<br>
Comment station distancement est de conformité entre les registres de<br>
Comment s'assurer que toute l'Organisation<br>
Sepecte et execute la demande da Challenges<br>
Exercices de droits<br>
Exercices de droits<br>
Comment localiser immédiatement les données<br>
concernées ?<br>
Comment équire systématiquement<br>
concernées ?<br>
Comment s'assurer que toute l'Organisation<br>
valencent s'assure **Challeng<br>
Durées de rétention<br>
Purées de rétention<br>
Exercices de droits<br>
Sions aux politiques de durées de<br>
dans l'ensemble de l'infrastructure<br>
Comment s'assurer que toute l'Organisation<br>
tour la comment s'assurer que to** Challenges<br>
Durées de rétention<br>
Comment identifier rapidement les<br>
Comment identifier rapidement les<br>
Comment identifier rapidement les<br>
Comment identifier durées de<br>
Comment stassurer que toute l'Organisation<br>
informatiq Challenges<br>
Durées de rétention<br>
Comment identifier apidement les<br>
Comment Iocaliser immédiatement les<br>
Comment focaliser immédiatement les<br>
comment solutions de durées de<br>
Comment solutions de l'infrastructure<br>
informatiq Challenges<br>
Durées de rétention<br>
Comment identifier rapidement les<br>
transgressions aux politiques de durées de<br>
transgressions aux politiques de durées de<br>
transgressions aux politiques de durées de<br>
comment s'assurer que Challenges<br>
ées de rétention<br>
identifier rapidement les<br>
identifier rapidement les<br>
comment localiser immédiatement les données<br>
concernées ?<br>
les écarts<br>
les écarts<br>
les écarts<br>
les écarts<br>
comment s'assurer que toute l'O

?

Challenges<br>
Exercices de droits<br>
Exercices de droits<br>
Connect réduire systématiquement<br>
concernées ?<br>
Connect réduire systématiquement<br>
concernées ?<br>
S'assurer que toute l'Organisation<br>
S'assurer que toute l'Organisation<br> Challenges<br>
Challenges<br>
Concernées<br>
Frimmédiatement les données<br>
Frimmédiatement les données<br>
Comment réduire systématiquement<br>
Comment réduire systématiquement<br>
Comment de conformité entre les registres de<br>
Les de conform **SERIGITES ÉCART EN CONSTRERENT ENCORE EN CONFORMATION CONFORMATION CONFORMATION CONFORMATION CONFORMATION CONFORMATION CONFORMATION CONFORMATION CONFORMATION CONFORMATION CONFORMATION CONFORMATION CONFORMATION CONFORMATIO** Supervalore<br>
Supervalore de traitements<br>
Convertised to traitements<br>
Convertised to traitements<br>
Comment étuire systématiquement<br>
Supervalores de transferts internationalux<br>
Supervalores de transfers internationalus<br>
Super

Samart Global<br>
Governance<br>
Transferts internationaux<br>
Expressions aux Clauses Conctractuelles<br>
Samart des (SCC) ou aux Règles Contractuelles Covernance<br>
Covernance<br>
Transferts internationaux<br>
Comment être informé sans retard des<br>
nsgressions aux Clauses Conctractuelles<br>
pes (SCC) ou aux Règles Contraignantes<br>
d'Entreprise (BCR) ? transgressions aux Clauses Conctractuelles Transferts internationaux<br>
Convernance<br>
Transferts internationaux<br>
Comment être informé sans retard des<br>
ransgressions aux Clauses Conctractuelles<br>
Types (SCC) ou aux Règles Contraignantes<br>
d'Entreprise (BCR) ? **Entreprise (Substanting School School)**<br>Single Convernance<br>Spectres internationaux<br>têtre informé sans retard des<br>ons aux Clauses Conctractuelles<br>d'Entreprise (BCR) ? Registre de traitements<br>
Registre de traitements<br>
Registre de traitements<br>
Registre de traitements<br>
Somment éte informé sans retard des<br>
ts de conformité entre les registres de transgressions aux Clauses Conctractuelles<br>
e S<br>
Registre de traitements<br>
Comment réduire systématiquement<br>
Comment réduire systématiquement<br>
Comment être informé sans retard des<br>
carts de conformité entre les registres de<br>
Types (SCC) ou aux Règles Contraignantes<br>
To Registre de traitements<br>
Registre de traitements<br>
Comment réduire systématiquement<br>
Comment réduire systématiquement<br>
Comment réduire systématiquement<br>
Comment être informé sans retard des<br>
Le conformatique de transfersion

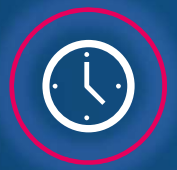

Contrôler les durées de rétention

# Solutions systémiques avec Smart data Discovery®

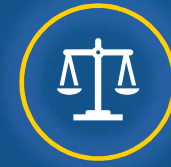

Gérer et contrôler l'exécution d'une demande d'exercice de droits

Miques avec Smart data Discovery®<br>
(a)<br>
Compléter les registres de Contrôler les transferts<br>
internationaux<br>
STRICTEMENT CONFIDENTIEL<br>
11 Compléter les registres de traitements

Contrôler les transferts internationaux

# Préparation à la Data Discovery

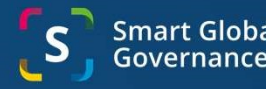

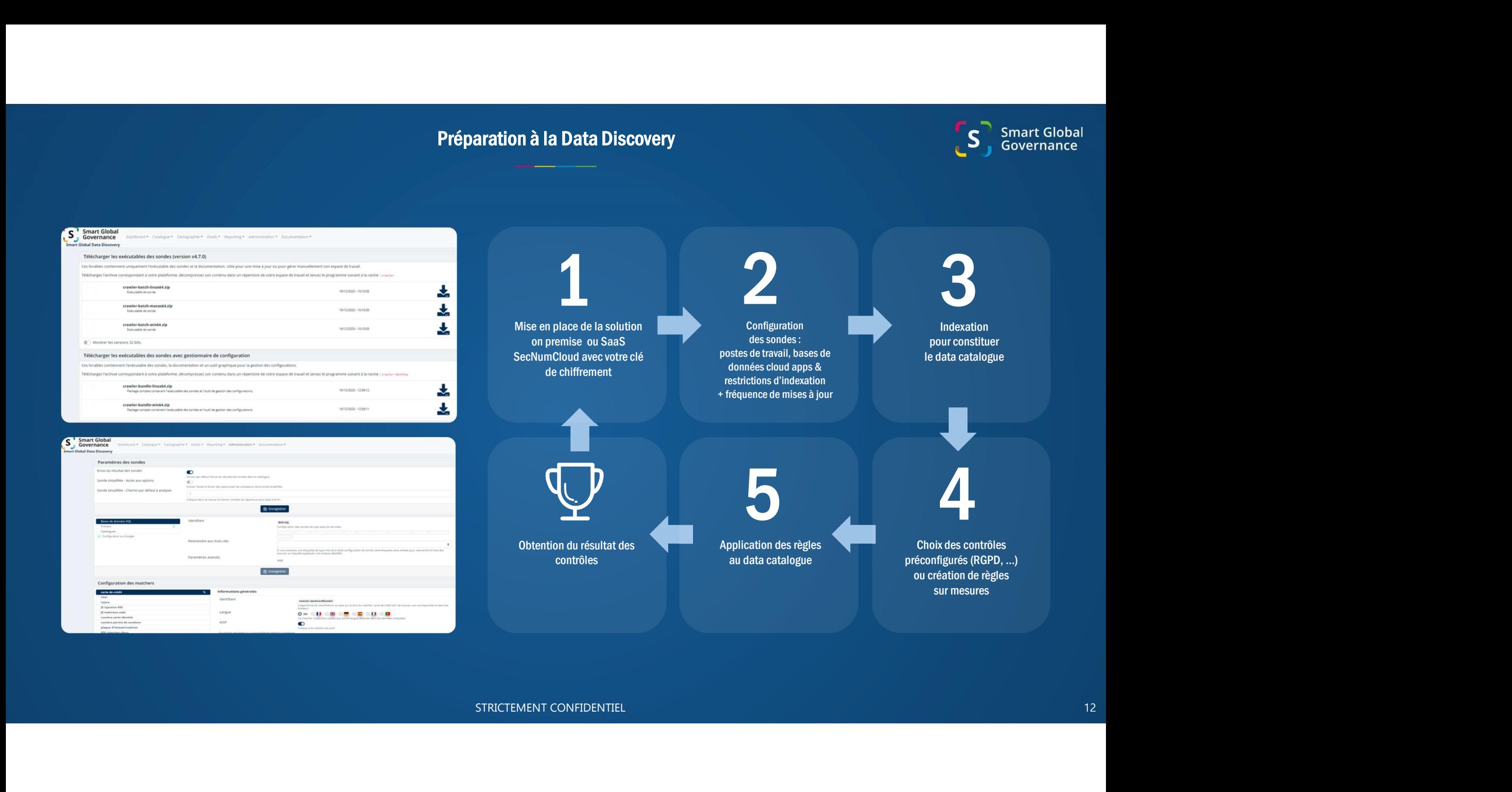

# ETAPE 2 : Exploitation de la Data Discovery® Et notamment les données Identifiez les données<br>
Service par service<br>
Personnelles utilisées qui ne devraient pas<br>  $\bullet$  être utilisées *(en rouge).* S<sup>3</sup> Smart Global art Global Data Discove a Accruma metroriam sur les competi-Cartographie des 24 sources de données Au moins un concept STRICTEMENT CONFIDENTIEL 13 **P3** Demo (24)  $mn - H8/7$ Demo - HR (7<br>DSI - BG (61)<br>E8srl5\_Wn (5<br>HR Data (3)<br>B Voir plus Marketing (24) \$6-017 (24) Classifiée (24) Identification<br>personnelle files-fs (24) Données tabulaires (2)<br>Ressource (22) om personne (21) - prènom personne (18) - test matcher sanctions<br>umère compte (2) - liste de fausses identités (2) - parti politique (1) we want familial (1) pays (1) ville (1)

Copie d'écran fournie à titre illustratif. Ne correspond pas à des informations réelles d'un Client.

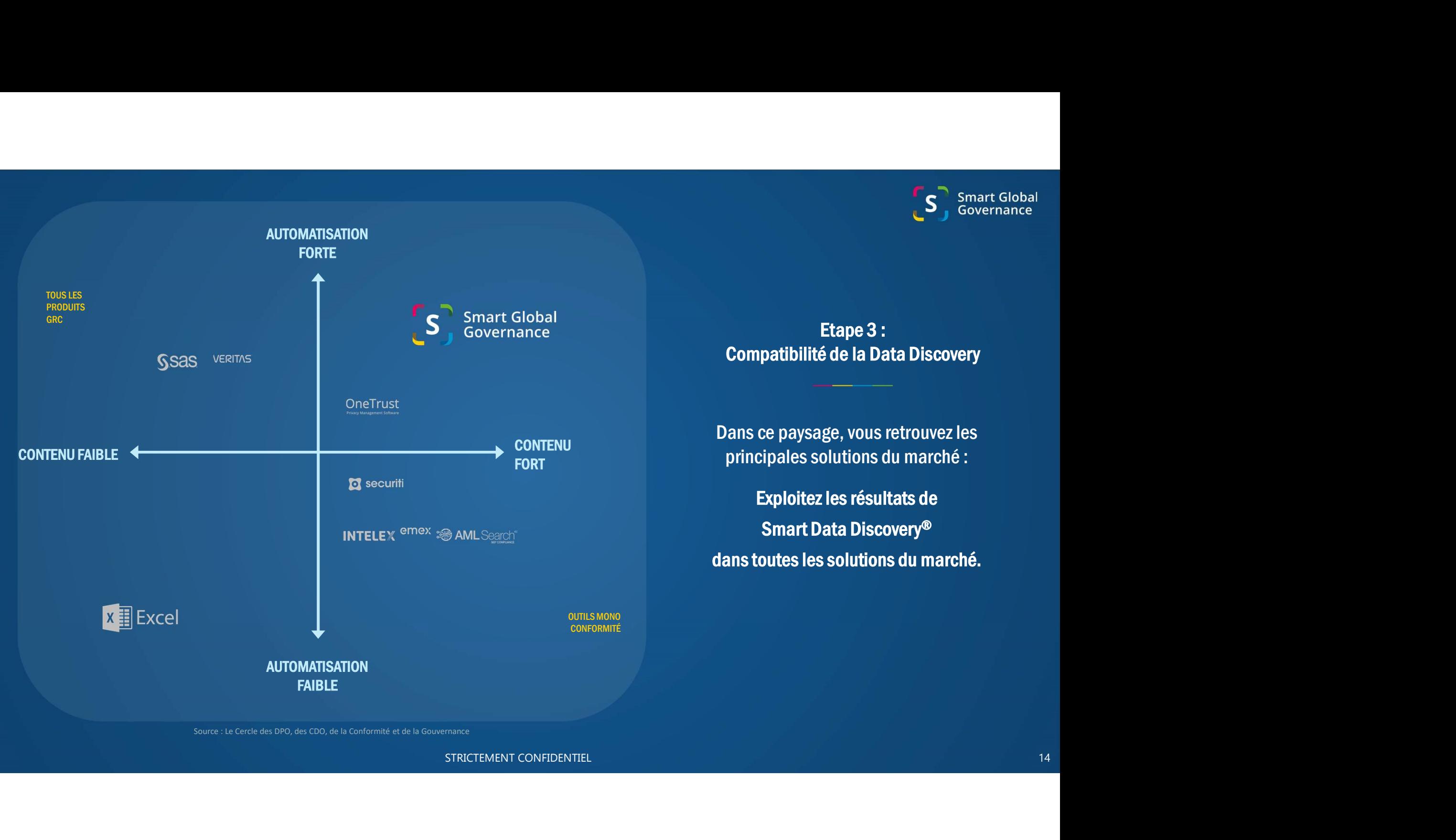

# Etape 4 : Contrôles systémiques

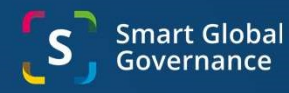

Activez permanence pour un contrôle systémique

Smart Data Discovery® en Smart Data Discovery® en Smart Data Discovery® vous<br>informe uniquement des nouvelles Etape 4 : Contrôles systémiques<br>
Utilisez Smart Data Discovery® pour vos autres besoins<br>
Smart Data Discovery® vous<br>
informe uniquement des nouvelles<br>
occurrences.<br>
occurrences.<br>
• Violations de données<br>
• Violations de do occurrences.

- Smart Data Discovery® vous subsetions des données dans le acdre d'une demande d'exercice des droits
	-
	-

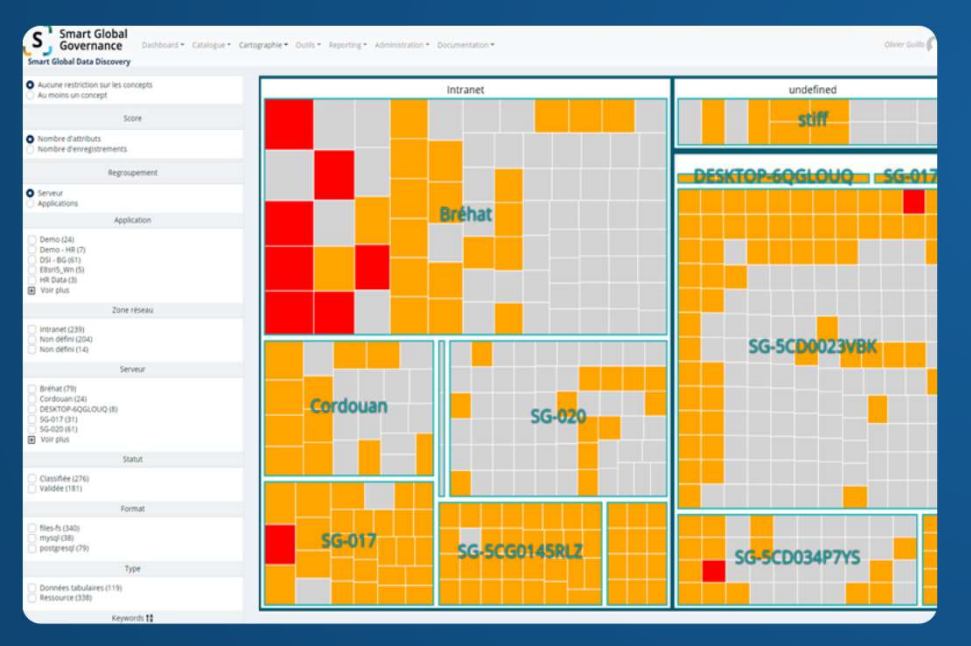

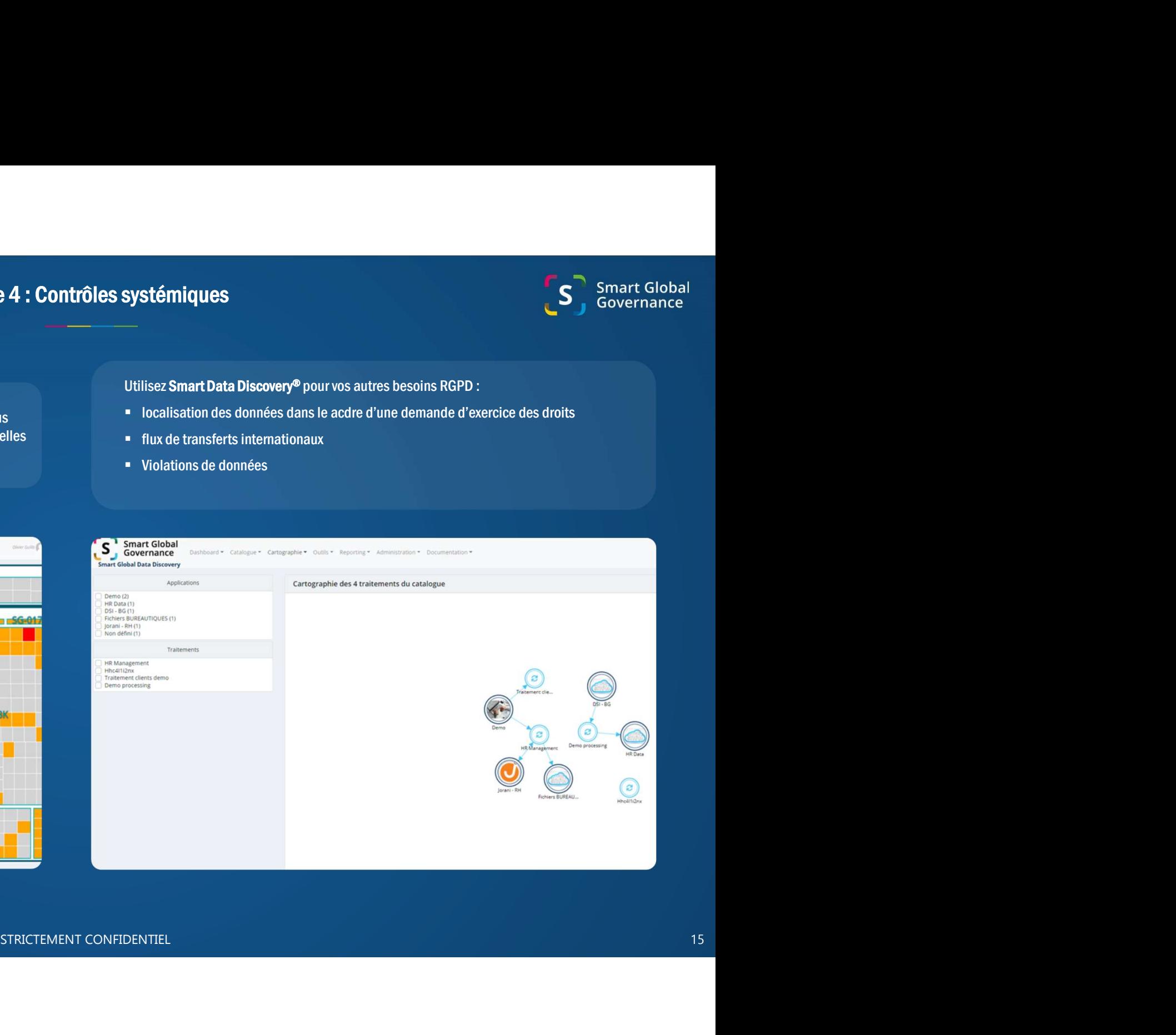

Copie d'écran fournie à titre illustratif. Ne correspond pas à des informations réelles d'un Client.

# Bénéfices : Smart data Discovery®

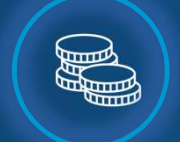

#### Réaliser des économies

Fonctionnalités activées selon vos besoins et la maturité des utilisateurs.

souscription annuelle tout inclus.

Facilité d'évolution au gré des 100 % personnalisables sans développement informatique

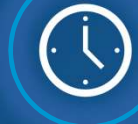

#### Gagner du temps

Bénéfices :<br>
Réallser des économies<br>
Contractes de la proposition de la proposition de la proposition de la proposition de la proposition de la proposition de la proposition de la proposition de la proposition de la propos **Examples and the solutions solutions solutions solutions solutions solutions solutions solutions solutions solutions solutions solutions solutions solutions solutions solutions solutions solutions solutions solutions solu** Compatibilité entre vos logiciels et données existants et les logiciels<br>Smart Global Governance® : Bénéfices : Smart data Discovery®<br>
Cagner du temps<br>
Cagner du temps<br>
Cagner en qualité<br>
Cagner en qualité<br>
Cagner en qualité<br>
Cagner en qualité<br>
Cagner en qualité<br>
Cagner en qualité<br>
Cagner en qualité<br>
Cagner en qualité<br>
C connectez les 1500 logiciels le plus courants entre eux comme Office 365, Oracle, Salesforce, ServiceNow, etc. **EXAMPLE (CONTROVER)**<br>
Compatibilité entre vos logiciels et<br>
domés existants et les logiciels et<br>
domés existants et les logiciels et<br>
domés existants et les logiciels et<br>
Smart Gubal Covernance en sur commette entre stock

Facilité de maintenance de tout, en SaaS hébergé dans votre pays ou on premise.

![](_page_15_Figure_11.jpeg)

Gagner en qualité

Sécurité : centralisation du savoirfaire et stockage des preuves de conformité.

Confidentialité : utilisez votre propre clé de chiffrement, certification AFAQ protection des données personnelles

![](_page_15_Figure_15.jpeg)

Améliorer la

Travail collaboratif entre vos équipes et les tiers

![](_page_15_Picture_18.jpeg)

conformité équipes et encourager le Augmenter la satisfaction des travail collaboratif

Facilité d'utilisation : utilisable dès le premier jour, grâce aux tutoriels, à l'e-learning et nos équipes support. Raisonnez en minutes non en journées. **Example 12 000**<br> **Example 12 0000 Properties (CC)**<br> **Example 12 0000 Properties travail collaboratif**<br> **Example 12 0000 Properties**<br> **Example 12 0000**<br> **Example 12 0000**<br> **Example 12 0000**<br> **Example 12 0000**<br> **Example 12** Sécurités: contraitsation du sovoir-<br>
faire et stockege des preuves de<br>
confidentialités: votre<br>
confidentialités: votre<br>
propre dé de chiffrement,<br>
confidentialités: votre<br>
propre dé de chiffrement,<br>
confidentialités: vot

utilisateurs professionnels dans 100 pays.

### Nos solutions Globales

![](_page_16_Picture_1.jpeg)

# **Gestion** Multi-Conformité

- Cadres de conformité prêts à l'emploi pour la DSS, NIST, …), ISO, Anti-Corruption, lois sur les cadeaux et RSE.
- 
- **Conformité<br>
Cadres de conformité prèts à l'emploi pour la<br>
Cadres de conformité prèts à l'emploi pour la<br>
Conformité prèts à l'emploi pour la<br>
DISO, NIST, ...), ISO, Anti-Conruption, lois sur les<br>
Capacité à numériser les** afin de mutualiser les points de contrôle et les tâches de remédiation pour une meilleure efficacité. **Multi-Conformité**<br>
Cadres de conformité prêts à l'emploi pour la<br>
conformité ents à l'amplois, unis, conseignées, conseignées, conformités et als<br>
cadeaux et RSE.<br>
Capacité à numériser les processus internes.<br>
conformités

# Intelligence Collaborative

- 
- nos technologies prédictives pour faciliter les prises de décision difficiles.

Confidentialité des données, cybersécurité (PCI)<br>Cadres de conformité prêts à l'emploi pour la<br>confidentialité des données, cybersécurité (PCI)<br>DSS, NIST, ...), ISO, Anti-Comrption, lois sur les<br>Capacité à numériser les pr **Capacité à numériser les processus internes.**<br>
Capacité à numérise des propries de la proposition de la communité des dernes et systemes anumériser des processus internes.<br>
Capacité à numériser les processus internes.<br>
Ca Une plate-forme unifiée pour l'éthique, la conformité et leur contrôle externe et les processus internes.<br>
L'interopérabilité entre vos équipes et les processus internes.<br>
L'interopérabilité entre vos équipes et les processus internes.<br>
L'interopérabilité entre vos équipes et les processus in

- **Interopérabilité entre les logiciels** existants et les logiciels de Smart.
- **Interopérabilité entre les obligations**
- tiers.

# Contrôles **Systémiques**

- Des contrôles automatisés systémiques au lieu de contrôles manuels aléatoires.
- 
- Contrôles<br>Governance<br>Contrôles<br>Systémiques<br>Posterniques<br>Des contrôles automatisées systémiques au lieu de<br>contrôles manuels aléatoires.<br>Cestion des risques tiers.<br>Posternes et externes.<br>Posternes d'auto-évaluation avec ana externes.
- Questionnaires d'auto-évaluation avec analyse automatique des réponses.

# Processus robotique d'automatisation STRICTEMENT CONFIDENTIEL 17

- Jusqu'à 93 % d'automatisation pour les tâches manuelles et répétitives.
- Connecte jusqu'à 1500 + logiciels tiers.

![](_page_17_Picture_0.jpeg)

Modèle économique

![](_page_18_Picture_1.jpeg)

Un modèle commercial d'abonnement Modèle économique<br>
De la Commercial d'abonnement<br>
BtoB SaaS, à trois variables<br>
DESCALLES

![](_page_18_Picture_3.jpeg)

![](_page_19_Picture_0.jpeg)

![](_page_19_Picture_1.jpeg)